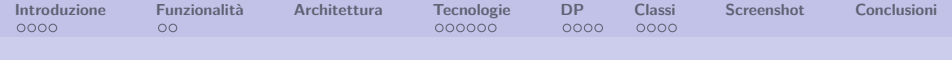

Tesi di Laurea

# **Progettazione e sviluppo di una web application per la consuntivazione di attività**

Andrea De Boni

Facoltà di Scienze MM.FF.NN. Università degli Studi di Padova

23/07/2009

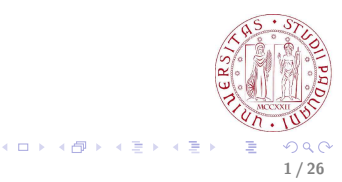

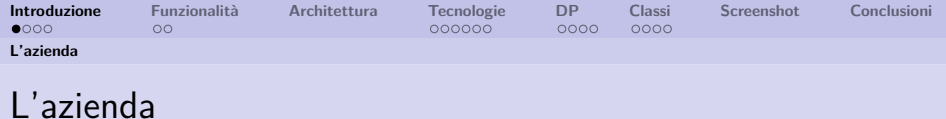

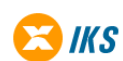

IKS S.r.l. nasce nel 1999 dall'incontro di professionalità di alto profilo.

- Team in grado di affrontare le più complesse problematiche della moderna Information e Communication Technology.
- Sicurezza informatica.
- Gestione ed automazione di infrastrutture di ICT.
- Sviluppo di soluzioni software complesse aderenti agli standard Java/J2EE.

<span id="page-1-0"></span>**2 / 26**

イロト イ押ト イヨト イ

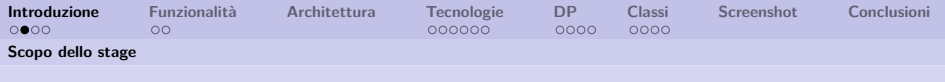

# Scopo dello stage

Lo scopo dello stage è quello di progettare e realizzare una web application per la consuntivazione di attività.

- Analizzare e progettare le varie entità:
	- Progetti
	- Attività
	- Clienti
	- Team di lavoro
	- Utenti
- Definire la base dati associata.
- Implementare la soluzione.
- Eseguire i test.

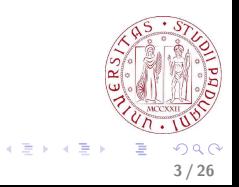

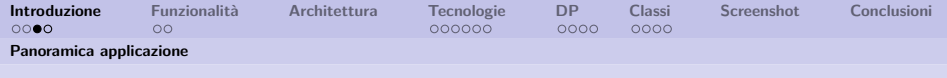

### Panoramica applicazione 1

Il prodotto consente di avere una visione globale sullo stato dei contratti stipulati in un'azienda.

I contratti possono essere suddivisi in contratti "a consuntivo" e in contratti "a progetto".

- Contratti "**a consuntivo**": si basano su un budget a disposizione del cliente, terminato il budget, il progetto può considerarsi concluso.
- Contratti "**a progetto**": sono caratterizzati da una scadenza, e da un importo iniziale, si concludono quando l'attività è stata completata.

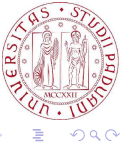

**K ロ ト K 何 ト K ヨ ト** 

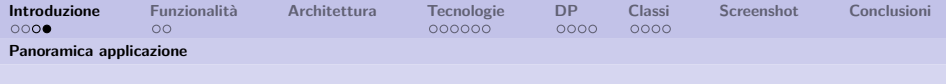

### Panoramica applicazione 2

- In entrambe le tipologie, un contratto coincide con l'inizio di un **progetto**.
- Un progetto comprende l'insieme delle **attività** definite dal contratto, la somma del budget e le scadenze delle attività.
- Un progetto è assegnato ad un **team** di lavoro, composto da persone che possono ricoprire uno o più **ruoli** nel progetto stesso.
- Gli **utenti** che partecipano al progetto devono inserire le attività svolte per il progetto, con dettaglio giornaliero.

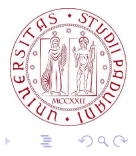

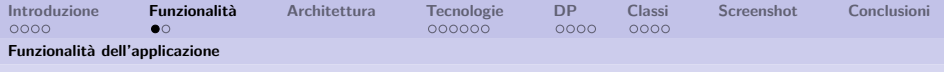

### Funzionalità dell'applicazione

Il prodotto fornisce ad un utente dell'applicazione, le seguenti funzionalità:

- Gestione **progetti** e **attività**.
- Gestione **clienti**.
- Gestione **team** di lavoro.
- Gestione **utenze** e relativa appartenenza a **gruppi**.
- **Reportistica** sui dati.
- **Autorizzazioni** utenti.

<span id="page-5-0"></span>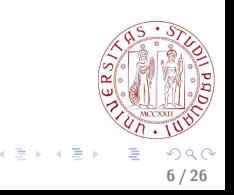

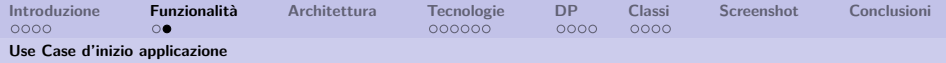

### Use Case d'inizio applicazione

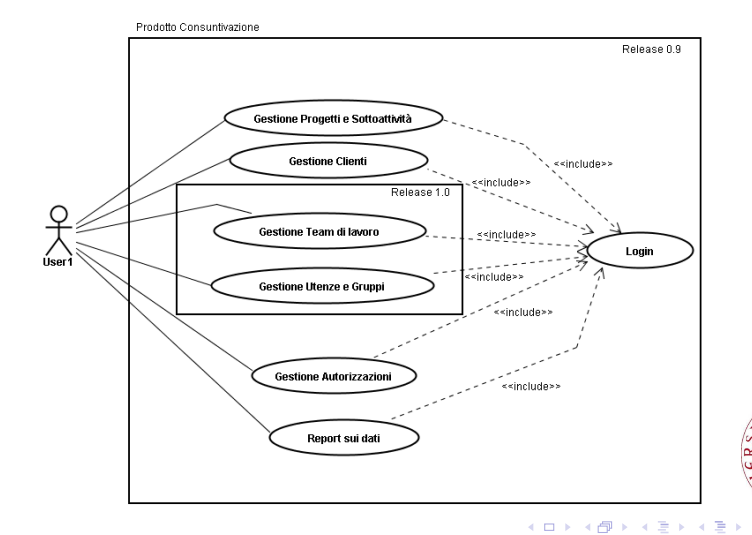

つへへ **7 / 26**

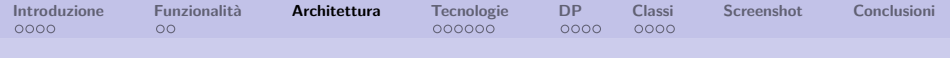

### Architettura della web application

L'applicazione sviluppata consta di 3 livelli :

- **Presentation Layer**: **Java Server Faces** per costruire lo strato di presentazione, permette di creare delle GUI ricche per applicazioni web, in questo strato convivono pagine Jsp e componenti JSF.
- **Business Logic Layer**: **JavaBeans** di servizio e **classi Java** che implementano la logica vanno a creare lo strato Business.
- <span id="page-7-0"></span>• **Data Access Layer**: Lo strato di accesso ai dati gestisce la logica per salvare e recuperare i dati dal database. **Hibernate** gestisce la logica per salvare e recuperare i DAO (Data Access Objects).

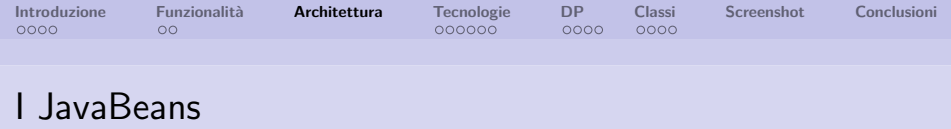

I **JavaBeans** sono classi scritte in linguaggio di programmazione Java secondo particolari convenzioni.

Vengono usati come contenitori per le informazioni passate:

#### HTML <—> Codice Java <—> DataBase

Convenzioni:

- La classe deve avere un costruttore senza argomenti.
- Le sue proprietà devono essere accessibili usando get, set e altri metodi(detti metodi accessori), seguendo una convenzione standard per i nomi.
- La classe deve essere serializzabile (capace di salvare e ripristinare il suo stato in modo persistente).

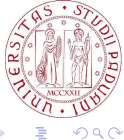

 $\mathbf{A} \sqcup \mathbf{B} \rightarrow \mathbf{A} \boxtimes \mathbf{B} \rightarrow \mathbf{A} \boxtimes \mathbf{B}$ 

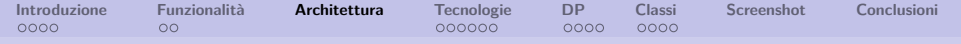

### Schema architetturale dell'applicazione

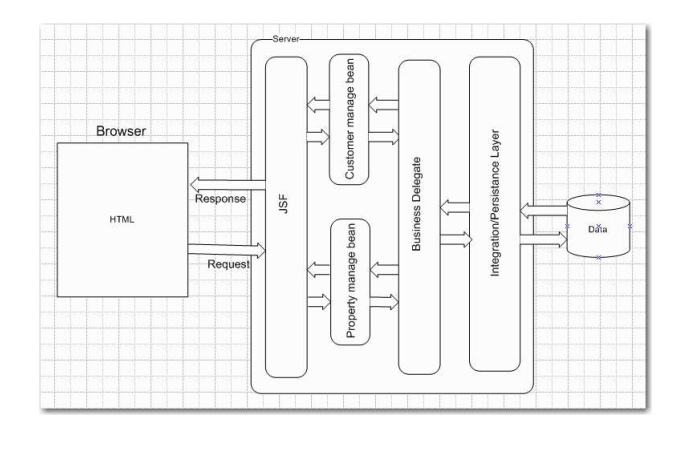

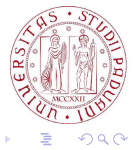

 $A \equiv 3$ 

 $-1$ 

4 0 8

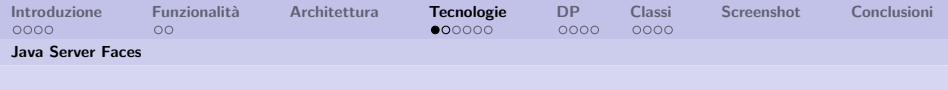

### Java Server Faces

Il framework, utilizzato ai fini della realizzazione della logica di presentazione, è **Java Server Faces**.

- Tecnologia Java basata sul design pattern architetturale Model-View-Controller (MVC).
- Descritta da un documento alla cui stesura hanno partecipato aziende quali IBM, Oracle, Siemens e Sun Microsystems.
- Semplifica lo sviluppo dell' interfaccia utente di una applicazione Web.
- Framework per componenti lato server di interfaccia utente

<span id="page-10-0"></span>**11 / 26**

 $\left\{ \begin{array}{ccc} 1 & 0 & 0 \\ 0 & 1 & 0 \end{array} \right.$ 

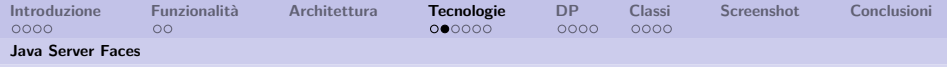

## Vantaggi del framework JSF

#### Vantaggi:

- Grosse aziende (Oracle, IBM, JBoss) supportano l'implementazione JSF, c'è quindi un buon livello di supporto.
- Permette di creare componenti riutilizzabili, aumenta la consistenza e la produttività.
- Esistono molti componenti pronti all'uso (Apache, Richfaces, Oracle . . . ).
- Il codice JavaScript è integrato nei componenti, causa meno confusione agli sviluppatori e permette un maggiore riutilizzo del codice.

**12 / 26**

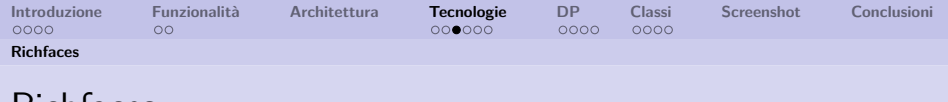

#### Richfaces

- È una libreria di componenti per JSF.
- Framework avanzato per realizzare una facile integrazione di funzionalità AJAX nello sviluppo di applicazioni web-based.
- Da supporto orientato alle pagine al posto del supporto orientato agli oggetti (AJAX).
- È possibile definire un evento in una pagina che invoca una particolare richiesta AJAX.

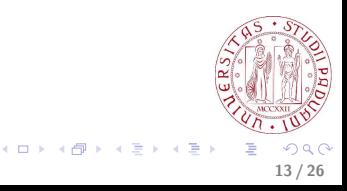

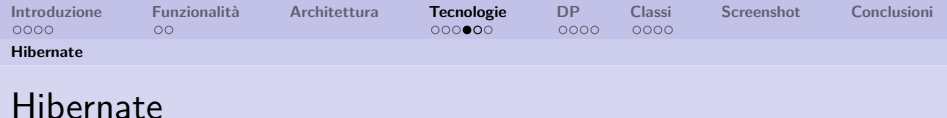

Hibernate è una soluzione ORM per la persistenza dei dati che consente di automatizzare le procedure CRUD del database. Vantaggi:

- **Elevata portabilità** rispetto al database relazionale utilizzato, il programma non è quindi vincolato all'uso di un particolare RDBMS, nel caso di cambiamento della base dati basta cambiare poche righe nel file di configurazione del ORM.
- **Facilità d'uso**, non c'è bisogno di usare direttamente il linguaggio SQL.

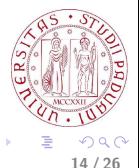

 $\left\{ \begin{array}{ccc} 1 & 0 & 0 \\ 0 & 1 & 0 \end{array} \right.$ 

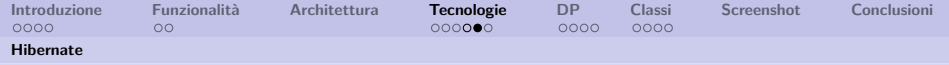

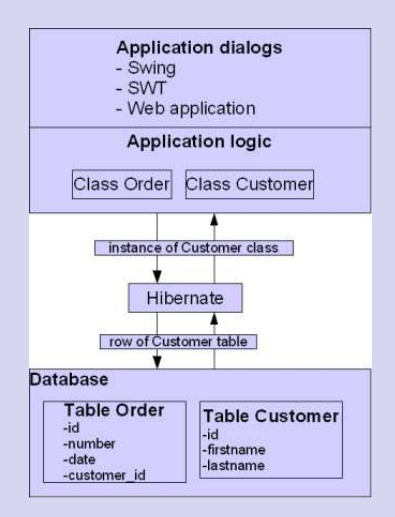

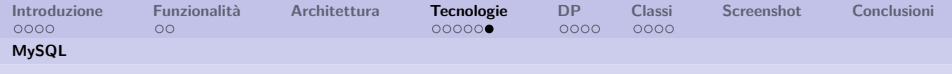

#### Persistenza dei dati

- Per gestire la persistenza dei dati si è optato per l'uso del RDBMS opensource **MySQL**
- È stato utilizzato anche il connettore per il database **MySQL Connector/J** che fornisce la connettività per le applicazioni scritte in Java al database relazionale.
- L'applicazione deve essere però **portabile** su diversi RDBMS, in modo da garantire all'azienda il suo funzionamento anche nel caso in cui quest'ultimo venga cambiato.

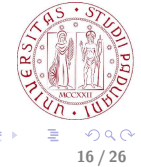

**K ロ ▶ | K 同 ▶ | K ヨ ▶** 

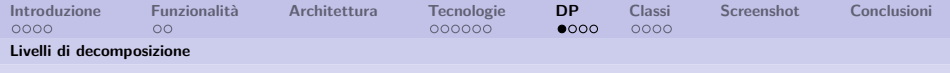

### Primo livello di decomposizione

L'applicazione al suo livello più alto si divide in due "macro" package composti a loro volta da vari sottopackage:

- **TimeTrackingBusiness**: Gestisce le regole di business-logic e il prelievo/salvataggio su database.
- **TimeTrackingPresentation**: Gestisce tutti gli oggetti della GUI e le chiamate alla parte di business-logic.

<span id="page-16-0"></span>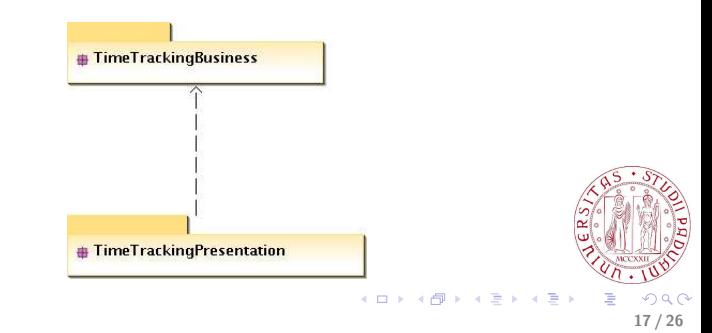

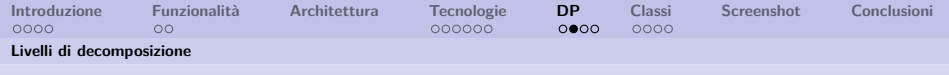

## Package di TimeTrackingBusiness

- **it.iks.timetrack.util**: contiene classi di varia utilità richiamate anche da classi di TimeTrackingPresentation (contiene la classe Logger, usata per la creazione di log delle transizioni con il database).
- **it.iks.timetrack.businesslogic.beans**: contiene tutte le classi che fungono da Bean per lo strato business-logic.
- **it.iks.timetrack.businesslogic.dao**: contiene i Data Access Objects (DAO) che operano nel Data Access Layer.
- **it.iks.timetrack.businesslogic.manager**: contiene le interfacce con i metodi accessibili dal lato Presentation (TimeTrackingPresentation).

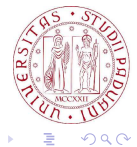

(□ ) (何 ) (三 )

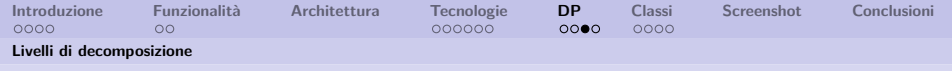

#### Package di TimeTrackPresentation

- **it.iks.timetrack.presentation.beans**: contiene tutte le classi che fungono da Bean per lo strato presentation.
- **it.iks.timetrack.presentation.objects**: contiene gli oggetti veri e propri della GUI.

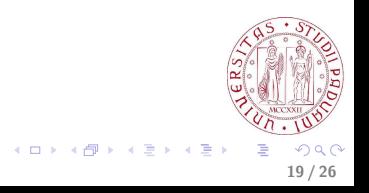

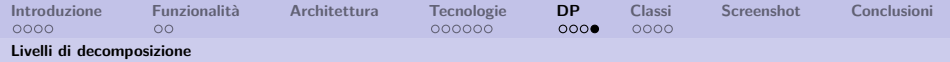

### Relazione fra i package del sistema

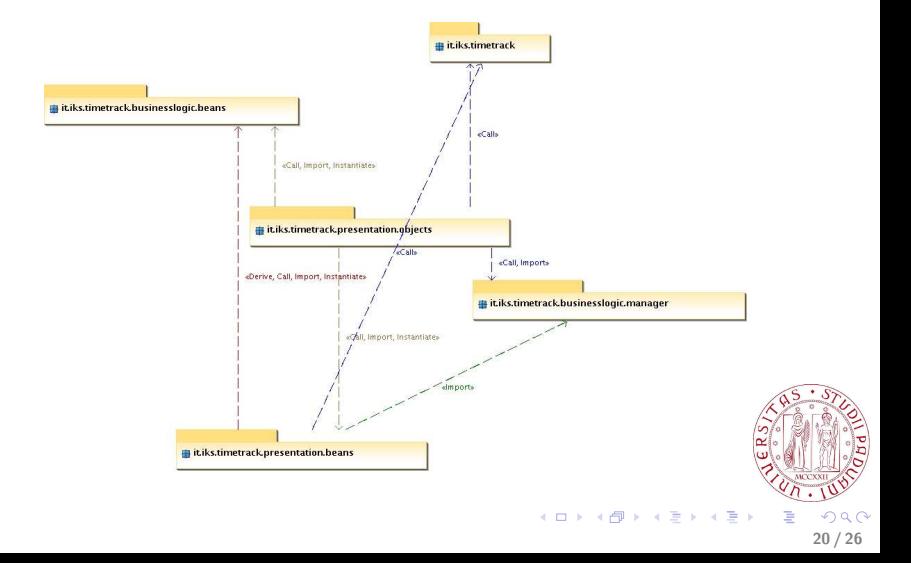

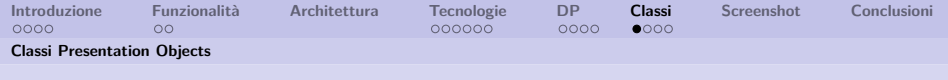

### Presentation Objects

Le classi denominate "**Presentation Objects**" vengono utilizzate dall'interfaccia grafica per interrogare il database e visualizzare i risultati prodotti.

A loro volta, queste classi utilizzano i metodi delle classi del package it.iks.timetrack.businesslogic.manager, questo separa la parte model dalla view.

<span id="page-20-0"></span>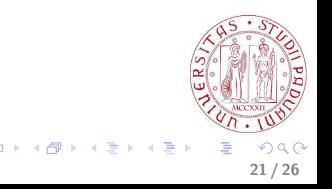

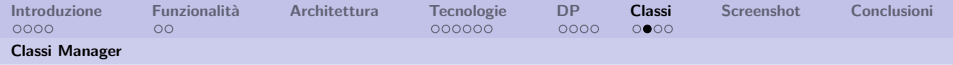

### Package it.iks.timetrack.businesslogic.manager

- Package che fornisce delle interfacce per la parte di presentation.
- Si sfrutta il pattern di design **Facade**, che permette, attraverso un'interfaccia più semplice, l'accesso a sottosistemi che espongono interfacce complesse e molto diverse tra loro.
- Le classi lato presentation, utilizzeranno i metodi forniti dall'interfaccia, senza preoccuparsi di come vengono realizzate tutte le operazioni da e verso il database.

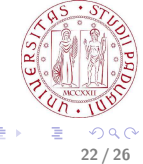

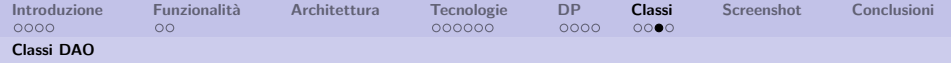

### Package it.iks.timetrack.businesslogic.dao

- Classi preposte all'interrogazione del database e alla lettura e scrittura dei JavaBeans sul DBMS.
- Hibernate:
	- Lega le funzionalità presenti di business-logic ai dati del database.
	- Permette un facile uso di tutta la logica di business sugli oggetti interagendo direttamente con il database.
	- Fornisce la soluzione per mappare le tabelle del database alle classi dell'applicazione.

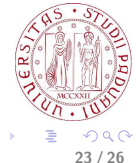

イロト イ押ト イヨト イヨ

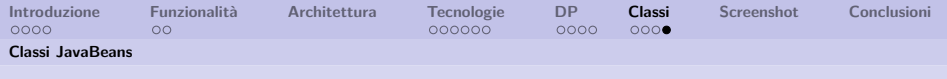

## Classi JavaBeans

Lato Business.logic - Data Access:

• Per comunicare con il database dobbiamo utilizzare i JavaBeans visti in precedenza del package **it.iks.timetrack.businesslogic.beans**, che mappano le informazioni relative alle tabelle del database.

Lato Presentation:

- Le classi del package **it.iks.timetrack.presentation.beans** contengono i dati da scambiare dal lato presentation verso lo strato data access.
- I presentation beans sono un estensione dei beans lato business-logic, con delle funzionalità in più che risultano utili nello strato di presentation.

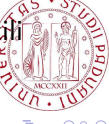

**KO K K A P K K 3 K K** 

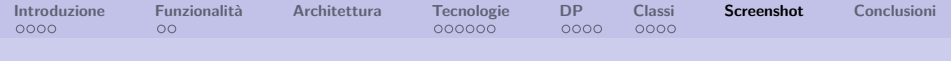

### Screenshot dimostrativo

Pagina dove un utente può consuntivare del tempo impiegato per una certa attività:

<span id="page-24-0"></span>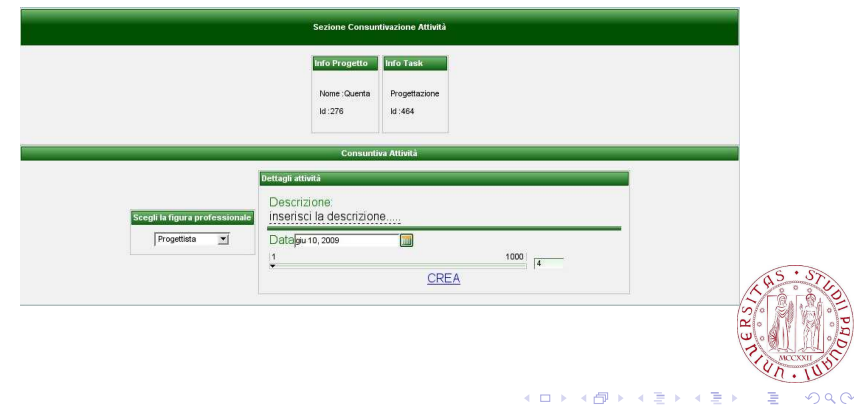

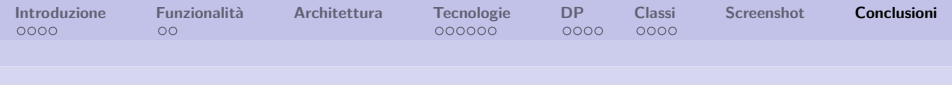

### Conclusioni e sviluppi futuri

- Il software sviluppato è utilizzabile dall'azienda nella sua prima versione 0.9 .
- Con il rilascio della versione 1.0, l'azienda comincerà ad usare l'applicazione al posto di quella già esistente per la consuntivazione delle attività, prima per alcuni settori dell'azienda e poi estendendone l'uso a tutti i dipendenti.
- L'applicazione verrà data in mano ai grafici dell'azienda, che costruiranno un foglio di stile CSS per renderla più presentabile (finora non è stato curato lo stile grafico).
- Successivamente, quando si sarà raggiunta una versione completamente stabile, il software verrà messo in produzione per essere venduto anche al di fuori del contesto aziendale.

<span id="page-25-0"></span> $\left\{ \begin{array}{ccc} 1 & 0 & 0 \\ 0 & 1 & 0 \end{array} \right.$   $\left\{ \begin{array}{ccc} 0 & 0 & 0 \\ 0 & 0 & 0 \end{array} \right.$